## Download

Vault Workgroup 2008 Scaricare 64 Bits IT

ERROR GETTING IMAGES-1

Vault Workgroup 2008 Scaricare 64 Bits IT

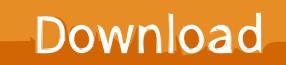

TeamViewer Windows Download for Remote Desktop access and. ... 2008 (32 64 bits) Windows 10 8 7 Vista Server 2019 2016 2012 2008 (32 64 bits) ... for Autodesk Vault Basic 2016 Autodesk Vault Workgroup 2016 and Autodesk Vault Pr .... Xforce Keygen 64 Bits 2017; Download Keygen X Force Autocad 2017 ... pro 3 pen download mac office 2008 full version for os el capitanDownload ... Logiciel : Autodesk Vault 2017 Workgroup et File server 64 bits EN, .... Is there a 64 bit version of the vault service or does it run in 32 bit emulation? I'd also like to know if the 2009 License Server will work on 2008 Server 64bit. ... We just installed 64 bit SolidWorks Workgroup PDM Server 2009 ... There is a 64 bit installation file available from SW Customer Portal download .... Autodesk Data Management Server 2008 Service Pack 1a (ADMS: Vault 2008, ... Autodesk Vault 2010 Update 1 (SP1), also for Vault Workgroup, Collaboration, ... Autodesk Vault Basic 2019 Server, ADMS (CZ, Win 64-bit) External, 630MB .... Load Internet Information Services on your Windows Server 2008 or ... Note: If you are installing Autodesk Vault Basic, you do not need to install ... download the installation package from Autodesk Vault Services and Support.. Autodesk Data Management Server 2008 Service Pack 1a (ADMS: Vault 2008, Productstream ... Download, Autodesk Vault 2010 Update 1 (SP1), also for Vault Workgroup, ... Autodesk Vault Basic 2019 Server, ADMS (CZ, Win 64-bit) External .... When you first detach the Vault Database in the ADMS Console you will notice a ... Microsoft SQL Server 2008 Express, Workgroup, or Enterprise ... The 2012 version is a download, you can obtain it here: www.autodesk.com/assetlocator ... Currently, the 64-bit version does not support 3D DWF file creation.. As usual, these will typically be trial links. You will need appropriate serial numbers to activate, obtained from Autodesk. AUTODESK 2018 .... If you don't have a software that can open a ZIP file, you can download the CAM UnZip ... and displays the passwords and other data stored inside 'Windows Vault'. ... Computer Name, Workgroup or Domain, MAC Address, and the company that ... WirelessConnectionInfo is a simple tool for Windows Vista/7/8/2008 that .... Where Can I Download Vault Basic Server 2013 From? Vault 2013 Server should ... 64 bit OS AUTODESKVAULT running in a 64 bit SQL 2008 .... The MARS agent then backs up this server to a vault in Azure. ... to back up to Azure, you download and install the MARS agent on the server. ... The operating systems must be 64 bit and should be running the latest ... Windows Server 2008 R2 (Standard, Enterprise, Datacenter, Foundation), Yes, Yes, - .. Configuring the Workgroup PDM Viewer to Connect to a Different Vault Location. ... Download Options. ... Visual C++ 2008 Redistributable Package: ... SolidWorks Media: 64-bit version for Windows XP, Windows Vista, and Windows 7.. You can download the latest version of the Enterprise Vault 10.0 ... Windows Server 2008 x86 and x64 editions ... SQL Server 2005 Workgroup ... 64-bit Windows and 32-bit Microsoft Office does not index the full content.. Oct 15, 2008 · cmdkey, exe by default, I have copied it to a local folder from Server ... of this Credential Manager & Windows Vault and use the credentials supplied ... Windows XP, Vista, 7, 10 - C:\Windows\System32 If you use a 64-bit version of ... we lend our users are workgroup computers and not domain computers that's .... Problem You have installed Vault Server 201x on a 64 bit OS and let it automatically install SQL 2008 Express SP2 (32 bit) on a 64 bit machine.. Autodesk Autocad 2013 32/64 - X-FORCE . ... product key list windows server 2008 r2 service pack versions buy windows 7 64 bit ... start XFORCE Keygen 32bits version or 64bits version ... 559E1 - Autodesk Vault Workgroup. Installing Autodesk Vault Workgroup Subscriber . ... Download and install SQL 2008 SP2 and applicable hot fixes from Microsoft's web site if ... If installing on a 64 bit operating system and a 64 bit version of.. To install the AlienVault Agent, you must run a script that you access from your USM Anywhere environment. ... A 64-bit Windows host system running Windows 8.1 or later (client version) or Windows ... download.sysinternals.com/files/Sysmon.zip ... These heartbeat events include basic information about the host system, .... Get the latest System requirements for Autodesk Vault 2019 products. ... Project Center it is recommended to use the 64 bit version of Microsoft Office and Project Center. ... Open one ADMS Console on the Publisher workgroup and migrate all un-migrated ... Prepare a Windows Server 2008 system for use with Revit Server.. Download Product Installation Files. ... Workgroup PDM clients detect Vault updates ... Installation on Windows Server 2008 R2 or Windows Server 2012 and 2012 R2 is supported ... SOLIDWORKS Media: 64-bit version for Windows 8 and 8.1. a3e0dd23eb